# 2024 Training Abschlussprüfung

## **Realschule Bayern**

# Mathematik II/III

- + Ausführliche Lösungen
- + Hinweise und Tipps

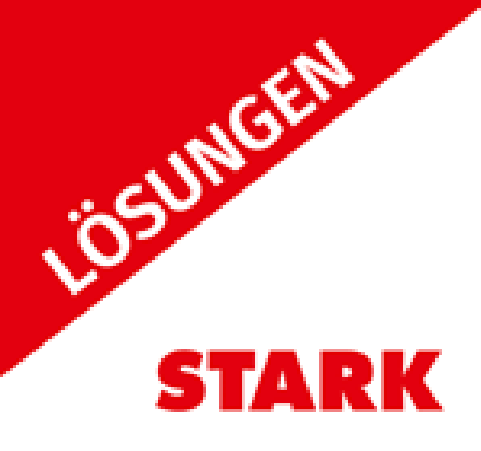

MEHR

## **Inhalt**

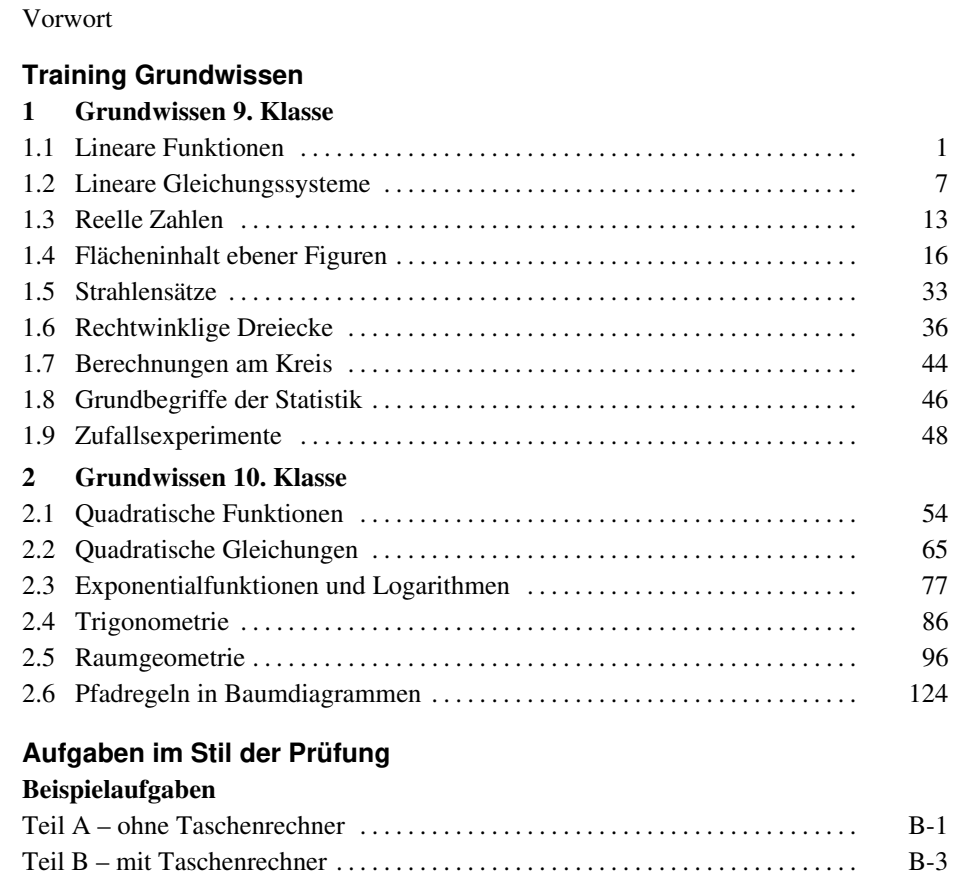

### **Musterprüfung**

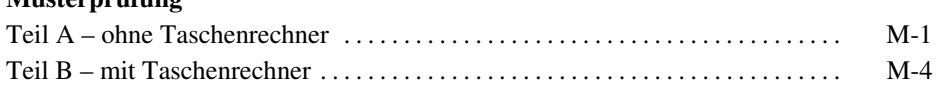

## **Original-Abschlussprüfung**

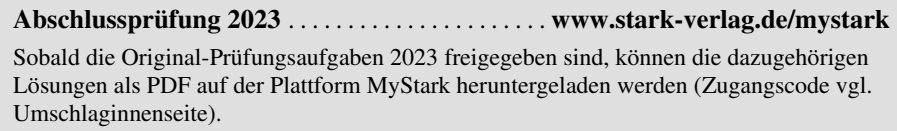

## **Vorwort**

#### **Liebe Schülerin, lieber Schüler,**

dies ist das Lösungsbuch zu dem Band **Training Abschlussprüfung 2024, Mathematik II/III, Realschule, Bayern** (Bestell-Nr. D0910N). Es enthält zu allen Aufgaben von unseren Autoren ausgearbeitete Lösungen, die jeden Rechenschritt ausführlich erklären. Dabei wird besonderer Wert auf die Lösungsansätze und Vorüberlegungen gelegt. Zur Veranschaulichung und dem besseren Verständnis der Lösungen helfen dir zahlreiche Skizzen.

[Versuche stets, jede Aufgabe zunächst selbstständig zu lösen, und dann deine Lösung mit den Lösungen im Buch](https://www.stark-verlag.de/D0910NL?utm_source=produktseite&utm_medium=pdf&utm_campaign=leseprobe)  zu vergleichen. Solltest du nicht weiterkommen, helfen dir die r **Hinweise und Tipps**. Hast du eine Aufgabe nicht richtig gelöst, ist es ganz wichtig, diese zu einem späteren Zeitpunkt noch einmal durchzurechnen. Durch das Üben wirst du dich sicher fühlen und kannst beruhigt in die Prüfung gehen.

Wir wünschen dir viel Erfolg!

**Autoren:** Training Grundwissen und komplexe Aufgaben: Markus Hochholzer, Markus Schmidl Aufgaben im Stil der Prüfung und Original-Abschlussprüfung: Alois Einhauser

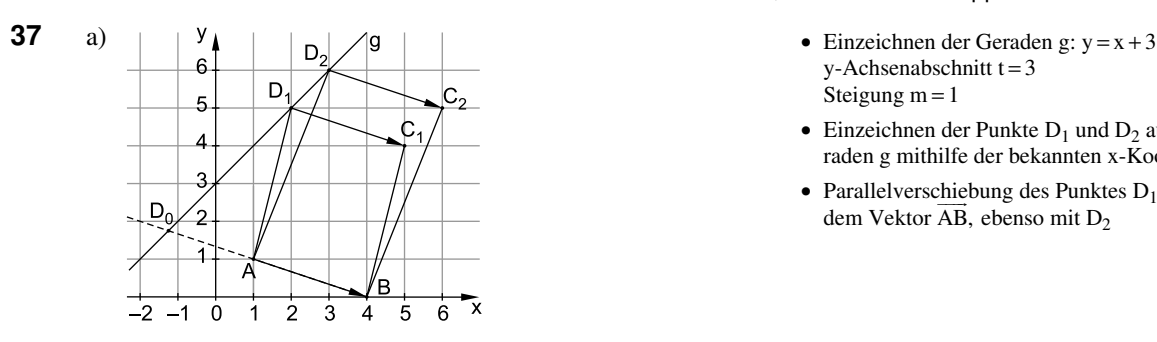

Berechnung des Flächeninhalts von  $ABC_1D_1$ : Zuerst: Koordinaten von  $D_1$ :

y=2+3=5  
D<sub>1</sub>(2|5)  

$$
\overline{AB} = \begin{pmatrix} 4-1 \\ 0-1 \end{pmatrix} = \begin{pmatrix} 3 \\ -1 \end{pmatrix}, \overline{AD_1} = \begin{pmatrix} 2-1 \\ 5-1 \end{pmatrix} = \begin{pmatrix} 1 \\ 4 \end{pmatrix}
$$

Bestimmung des Flächeninhalts mithilfe der Determinante:

$$
A = \begin{vmatrix} 3 & 1 \\ -1 & 4 \end{vmatrix} FE = (3 \cdot 4 - (-1) \cdot 1) FE = (12 + 1) FE = 13 FE
$$

b) 
$$
D_n(x | x+3)
$$
, da y=x+3

$$
\overrightarrow{AB} = \begin{pmatrix} 3 \\ -1 \end{pmatrix}, \quad \overrightarrow{AD_n} = \begin{pmatrix} x-1 \\ x+3-1 \end{pmatrix} = \begin{pmatrix} x-1 \\ x+2 \end{pmatrix}
$$

$$
A(x) = \begin{vmatrix} 3 & x-1 \\ -1 & x+2 \end{vmatrix} FE
$$

$$
A(x) = [3 \cdot (x+2) - (-1) \cdot (x-1)] FE
$$

$$
A(x) = (3x+6+x-1) FE
$$

$$
A(x) = (4x+5) FE
$$

c) 
$$
\begin{aligned}\n &\Delta(x) = (4x+5) \text{ FE} \\
 &\Delta A = 10 \text{ FE} \\
 &\therefore 10 = 4x+5 \quad (\text{I} = \text{II}) \mid -5 \\
 &\Leftrightarrow 5 = 4x \mid 4 \\
 &\Leftrightarrow x = \frac{5}{4} \\
 &\mathbb{L} = \left\{1\frac{1}{4}\right\} \\
 &\mathcal{D}_n(x|x+3) \implies \mathcal{D}_3\left(1\frac{1}{4}\mid 1\frac{1}{4}+3\right) = \mathcal{D}_3\left(1\frac{1}{4}\mid 4\frac{1}{4}\right)\n \end{aligned}
$$

 $x = 1\frac{1}{4}$  einsetzen

d) Es entsteht kein Parallelogramm mehr, wenn der Punkt  $D_n$ auf den Punkt  $\mathrm{D}_0$  auf der Geraden AB fällt. Aus dem Parallelogramm wird dann eine Strecke.

Hinweise und Tipps

- $y$ -Achsenabschnitt  $t = 3$ Steigung  $m = 1$
- Einzeichnen der Punkte  $D_1$  und  $D_2$  auf der Geraden g mithilfe der bekannten x-Koordinaten
- Parallelverschiebung des Punktes  $D_1$  auf  $C_1$  mit dem Vektor AB, ebenso mit D<sub>2</sub>

Einsetzen von  $x = 2$  in die Geradengleichung

AB zuerst

In Abhängigkeit von x bedeutet: Rechne nicht mit speziellen Koordinaten für D. Verwende die allgemeinen Koordinaten der Punkte D<sub>n</sub>, die durch die Funktionsgleichung der Geraden festgelegt sind.

Aufspannende Vektoren mit "Spitze minus Fuß"

siehe Zeichnung in Teilaufgabe a

Hinweise und Tipps

Der Flächeninhalt ist in diesem Fall 0 FE.

$$
A(x) = (4x + 5) FE
$$
\n
$$
\land \quad A = 0 FE
$$
\n
$$
\Rightarrow \quad 4x + 5 = 0 \quad (I = II)
$$
\n
$$
\Leftrightarrow \quad 4x = -5 \quad |: 4
$$
\n
$$
\Leftrightarrow \quad x = -\frac{5}{4}
$$
\n
$$
L = \left\{-1\frac{1}{4}\right\}
$$

oder:

Bestimmung der Geradengleichung von AB: Steigung von AB: m =  $-\frac{1}{2}$ 

 $=-\frac{1}{3}$ 

Einsetzen von B in die Normalform von AB:

$$
0 = -\frac{1}{3} \cdot 4 + t
$$

$$
t = \frac{4}{3}
$$

Geradengleichung von AB:  $y = -\frac{1}{3}x + \frac{4}{3}$  $y = -\frac{1}{3}x + \frac{4}{3}$ 

Berechnung der Koordinaten von  $D_0$ : Schnittpunkt der Geraden g mit AB:

AB: 
$$
\begin{array}{rcl}\ny & = & -\frac{1}{3}x + \frac{4}{3} \\
g: & \lambda y & = & x + 3\n\end{array}
$$
\n
$$
\Rightarrow & -\frac{1}{3}x + \frac{4}{3} = x + 3 \quad (I = II)
$$
\n
$$
\Rightarrow & -\frac{4}{3}x = \frac{5}{3} \quad | -\left(-\frac{3}{4}\right)
$$
\n
$$
\Rightarrow & x = -\frac{5}{4}
$$
\n
$$
L = \left\{-1\frac{1}{4}\right\}
$$

Es existieren Parallelogramme ABC<sub>n</sub>D<sub>n</sub> für x > -1 $\frac{1}{4}$  $x > -1\frac{1}{4}$ . Für

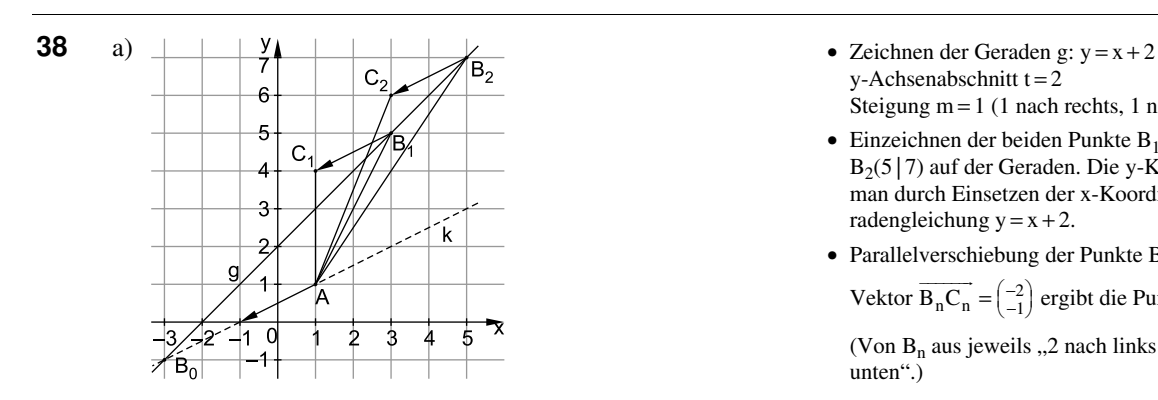

Vektor  $\overrightarrow{AB} = \begin{pmatrix} 3 \\ -1 \end{pmatrix}$ : y-Koordinate durch x-Koordinate ergibt die Steigung

Normalform  $y = mx + t$  mit  $B(4 | 0)$ und m =  $-\frac{1}{3}$ 

 $x < -1\frac{1}{4}$  ändert sich der Umlaufsinn der Parallelogramme.

- $y$ -Achsenabschnitt t = 2 Steigung  $m = 1$  (1 nach rechts, 1 nach oben)
- Einzeichnen der beiden Punkte  $B_1(3 | 5)$  und B2 (5 | 7) auf der Geraden. Die y-Koordinaten erhält man durch Einsetzen der x-Koordinaten in die Geradengleichung  $y = x + 2$ .
- Parallelverschiebung der Punkte  $B_1$  und  $B_2$  mit dem

Vektor  $\overrightarrow{B_n C_n} = \begin{pmatrix} -2 \\ -1 \end{pmatrix}$  ergibt die Punkte  $C_1$  und  $C_2$ .

(Von  $B_n$  aus jeweils "2 nach links und 1 nach unten".)

Hinweise und Tipps

b) Flächeninhalt der Dreiecke: Aufspannende Vektoren:  $\overrightarrow{B_nC_n} = \begin{pmatrix} -2 \\ -1 \end{pmatrix}, \quad \overrightarrow{B_nA} = \begin{pmatrix} 1-x \\ 1-(x+2) \end{pmatrix} = \begin{pmatrix} 1-x \\ -1-x \end{pmatrix}$  $\frac{1}{\sqrt{2}}$   $\left(-2\right)$   $\frac{1}{\sqrt{2}}$ Berechnung des Flächeninhalts mithilfe der Determinante:  $A_{\Delta AB_nC_n}(x) = \frac{1}{2} \cdot \begin{vmatrix} -2 & 1-x \\ -1 & -1-x \end{vmatrix} F E$  $A_{\Delta AB_nC_n}(x) = \frac{1}{2} \cdot [-2 \cdot (-1 - x) - (-1) \cdot (1 - x)]FE$  $A_{\Delta AB_nC_n}(x) = \frac{1}{2} \cdot [2 + 2x - (-1 + x)]FE$  $A_{\Delta AB_nC_n}(x) = \frac{1}{2} \cdot [2 + 2x + 1 - x] FE$  $A_{\Delta AB}{}_{n}C_{n} (x) = \frac{1}{2} (3 + x) FE$  $A_{\Delta AB_nC_n}(x) = (0,5x + 1,5) \text{ FE}$  $=\frac{1}{2}$  $\begin{vmatrix} -2 & 1 \\ -1 & -1 \end{vmatrix}$ c)  $A(x) = (0,5x + 1,5) \text{ FE}$  $A = 4 FE$  $= (0, 5x +$  $\wedge$  A =  $\implies$  0,5x + 1,5 = 4 (I = II) |-1,5  $\Leftrightarrow$  0,5x = 2,5 : 0,5  $\Leftrightarrow$   $x = 5$  $L = \{5\}$ Das ist die x-Koordinate von  $B_2$ , also hat das Dreieck

 $AB_2C_2$  in der Zeichnung den Flächeninhalt 4 FE.

d) Es entsteht kein Dreieck, wenn  $B_n$  auf  $B_0$  fällt. Das Dreieck wird dann zu einer Strecke.

Der Flächeninhalt ist in diesem Fall 0 FE.  $A(x) = (0, 5x + 1, 5)$  FE  $\wedge$  A(x) = 0 FE  $\implies$  0, 5x + 1, 5 = 0 (I = II) |-1,5  $\Leftrightarrow$  0,5x = -1,5 : 0,5  $\Leftrightarrow$   $x = -3$ 

 $L = \{-3\}$ oder:

Es entsteht kein Dreieck, wenn die Punkte A,  $B_n$  und  $C_n$ auf **einer** Geraden liegen.

Diese Gerade muss durch A verlaufen und parallel zum  $\equiv$ 

Vektor  $\overrightarrow{B_nC_n} = \begin{pmatrix} -2 \\ -1 \end{pmatrix}$ : − = − sein. Diese Gerade wird mit k be-

zeichnet und ihre Gleichung berechnet:

Die Steigung der Geraden k ist: m =  $\frac{-1}{-2}$  = 0,5  $=\frac{-1}{-2}$ 

Einsetzen von  $A(1 | 1)$  in die Normalform von k:  $1 = 0, 5 \cdot 1 + t$  $\Leftrightarrow$  t = 0,5

Geradengleichung von k:  $y = 0.5x + 0.5$ 

"Spitze minus Fuß" Verwende die allgemeinen Koordinaten der Punkte  $B_n(x | x + 2)$ .

Beachte die Reihenfolge der Vektoren in der Determinante.

Tipp: Wenn du die Determinante auflöst, setze immer eine eckige Klammer.

Um Vorzeichenfehler zu vermeiden, gehe schrittweise vor und löse die Klammern von innen nach außen auf.

Aus Teilaufgabe b

siehe Zeichnung in Teilaufgabe a

Vektor  $\overrightarrow{B_nC_n} = \begin{pmatrix} -2 \\ -1 \end{pmatrix}$ : − = −  $\overrightarrow{B_nC_n} = \begin{pmatrix} -2 \\ 1 \end{pmatrix}$ : y-Koordinate durch x-Koordinate ergibt die Steigung

Normalform  $y = mx + t$  mit A(1 | 1) und m = 0,5

## **[Musterprüfung](https://www.stark-verlag.de/D0910NL?utm_source=produktseite&utm_medium=pdf&utm_campaign=leseprobe)**

## **Teil A**

**Aufgabe A 1.1**  Berechnung des Vektors AB:  $\rightarrow$  $\overrightarrow{AB} = \begin{pmatrix} 2 - (-2) \\ -2 - 1 \end{pmatrix}$  $\overrightarrow{AB} = \begin{pmatrix} 4 \\ -3 \end{pmatrix}$  $\Rightarrow$  $\Rightarrow$ Mit  $\overrightarrow{AC} = \begin{pmatrix} 3 \\ 4 \end{pmatrix}$  $\overline{\phantom{a}}$ (vgl. Angabe) ergeben sich die Steigungen:  $m_{AB} = -\frac{3}{4}$  und  $m_{AC} = \frac{4}{3}$ Somit gilt:  $m_{AB} \cdot m_{AC} = -\frac{3}{4} \cdot \frac{4}{3}$  $m_{AB} \cdot m_{AC} = -1$ Folglich gilt AB⊥ AC. Also ist das Dreieck ABC rechtwinklig.

#### **Aufgabe A 1.2**

$$
A_{\text{Segment}} = A_{\text{Sektor ABC}} - A_{\text{AABC}}
$$
  
\n
$$
A_{\text{Segment}} = \frac{1}{4} \cdot |\overline{AB}|^2 \cdot \pi - \frac{1}{2} \cdot |\overline{AB}| \cdot |\overline{AC}|
$$
  
\n
$$
A_{\text{Segment}} = \left(\frac{1}{4} \cdot 5^2 \cdot \pi - \frac{1}{2} \cdot 5^2\right) \text{FE}
$$
  
\n
$$
A_{\text{Segment}} = \left(\frac{25}{4} \cdot \pi - \frac{25}{2}\right) \text{FE}
$$
  
\n
$$
A_{\text{Segment}} = (6, 25 \cdot \pi - 12, 5) \text{ FE}
$$

Hinweise und Tipps

Mithilfe der Steigungen m<sub>AB</sub> und m<sub>AC</sub> der Geraden AB und AC zeigt man, dass diese zueinander senkrecht verlaufen.

Man zieht vom Flächeninhalt des Kreissektors ABC den Flächeninhalt des Dreiecks ABC ab. Das Dreieck ABC ist rechtwinklig bei A. Somit handelt es sich beim Kreissektor ABC um einen Viertelkreis. Die Längen der Dreiecksseiten AB und AC entsprechen dem Radius des Viertelkreises:  $|\overline{AB}| = 5$  LE und  $|\overline{AC}| = 5$  LE

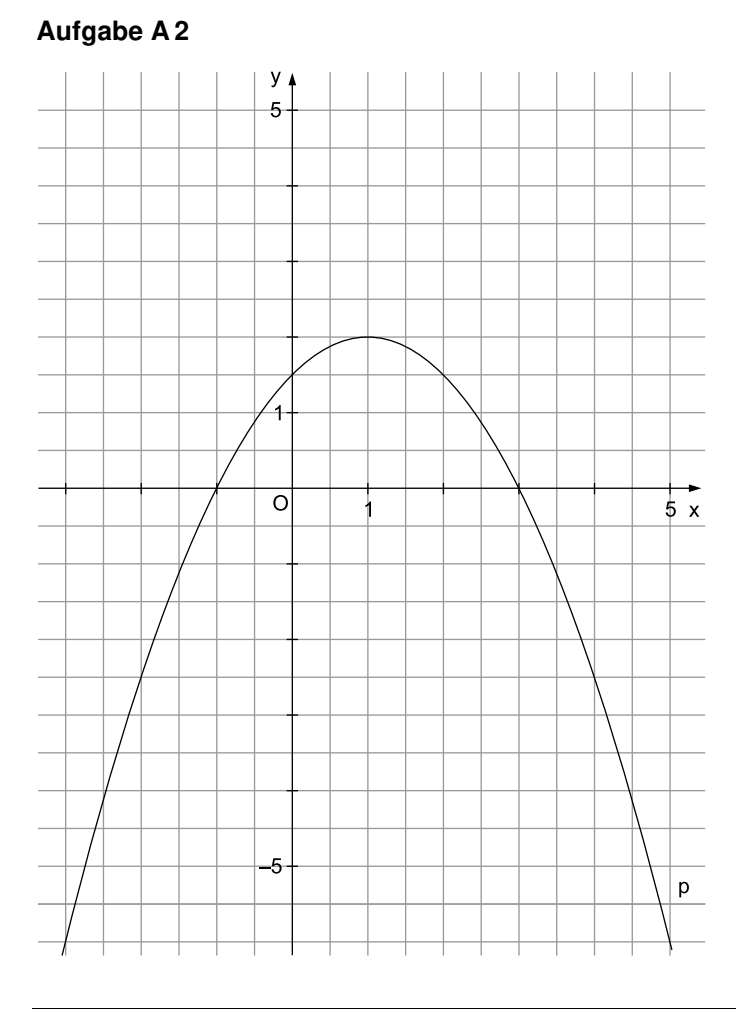

#### Hinweise und Tipps

Die Parabel p hat den Scheitel S(1 | 2), ist nach unten geöffnet und mit dem Faktor 0,5 gestaucht.

- Von S geht man um 1 LE nach links bzw. rechts und um  $0.5 \cdot 1^2$  LE = 0,5 LE nach unten.
- Von S geht man um 2 LE nach links bzw. rechts und um  $0.5 \cdot 2^2$  LE = 2 LE nach unten.
- Von S geht man um 3 LE nach links bzw. rechts und um  $0.5 \cdot 3^2$  LE = 4,5 LE nach unten ...

#### **Aufgabe A 3**

 $0.5x^2 + 18 = 6x$   $\big| -6x$   $x \in$  $\Leftrightarrow$  0,5x<sup>2</sup> – 6x + 18 = 0  $x = \frac{-(-6) - \sqrt{(-6)^2 - 4 \cdot 0.5 \cdot 18}}{2 \cdot 0.5}$   $\vee$   $x = \frac{-(-6) + \sqrt{(-6)^2 - 4 \cdot 0.5 \cdot 18}}{2 \cdot 0.5}$  $x = \frac{6-0}{1} \lor x = \frac{6+0}{1}$  $\Leftrightarrow$   $x = 6$  $\Leftrightarrow$   $x = \frac{-(-6) - \sqrt{(-6)^2 - 4 \cdot 0.5 \cdot 18}}{2 \cdot 0.5}$   $\vee$   $x = \frac{-(-6) + \sqrt{(-6)^2 - 4 \cdot 0.5}}{2 \cdot 0.5}$  $\Leftrightarrow$   $x = \frac{6-0}{1} \vee x = \frac{6+1}{1}$  $x \in \mathbb{R}$  $L = \{6\}$ oder:  $0,5x^2 - 6x + 18 = 0$  | 2  $\Leftrightarrow$   $x^2-12x+36=0$  $(x-6)^2 = 0$  $\Leftrightarrow$   $x = 6$  $x \in \mathbb{R}$  $L = \{6\}$ 

# © **[STARK Verlag](https://www.stark-verlag.de/D0910NL?utm_source=produktseite&utm_medium=pdf&utm_campaign=leseprobe)**

## www.stark-verlag.de info@stark-verlag.de

Der Datenbestand der STARK Verlag GmbH ist urheberrechtlich international geschützt. Kein Teil dieser Daten darf ohne Zustimmung des Rechteinhabers in irgendeiner Form verwertet werden.

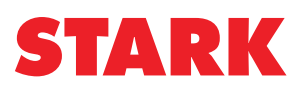